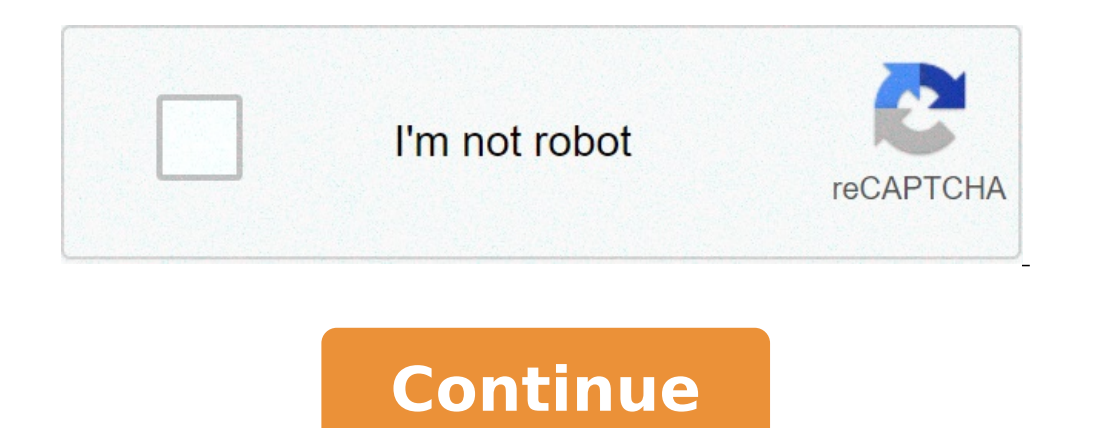

## **Relative frequency table in statistics**

Frequency tables, pie charts can be used to display the distribution of a single categorical variable. These displays show all possible values of the variable along with either the frequency (count) or relative frequencies relative to the overall sample size. They are calculated by dividing the number of responses for a specific category by the total number of responses. Pie charts represent relative frequencies by displaying how much of the frequencies. If you wish to perform an inferential test on the distribution of a single categorical variable, see the chi-squared goodness-of-fit test. Example: A researcher asked her class to pick who would win in a battl reported that Batman would win the battle, followed by Iron Man with 27%, Captain America with 19%, and Superman with 19%. and Superman with 13%. A pie chart and bar chart of these results are shown below: Example 1: Creat impact of social media. Dataset used in video PDF corresponding to video Example 2: Creating a frequency tables and bar charts in RStudio This video will show how to create a frequency table and bar chart to display the nu file used in video In statistics, a frequency distribution is a list, table (i.e.: frequency table) or graph (i.e.: har plot or histogram) that displays the frequency of various outcomes in a sample.[1] Each entry in the t univariate (=single variable) frequency table. The frequency of each response to a survey question is depicted. Rank Degree of agreement Number 1 Strongly agree 22 2 Agree somewhat 30 3 Not sure 20 4 Disagree 15 A differen of values. For example, the heights of the students in a class could be organized into the following frequency table. Height range Number of students Cumulative number less than 5.0 feet 25 25 5.0-5.5 feet 20 80 6.0-6.5 fe mutually exclusive classes and the number of occurrences in a class. It is a way of showing unorganized data notably to show results of an election, income of people for a certain region, sales of a product within a certai line charts, bar charts and pie charts. Frequency distributions are used for both qualitative and quantitative data. Construction Decide the number of classes might not reveal the basic shape of the data set, also it will determined or estimated by formula: number of classes = C = 1 + 3.3 log n {\displaystyle {\text{number of classes}} =C=1+3.3\log n} (log base 10), or by the square-root choice formula C = n {\displaystyle C={\sqrt {n}}} w population statistics.) However, these formulas are not a hard rule and the resulting number of classes determined by formula may not always be exactly suitable with the data being dealt with. Calculate the range of the da class width. Decide the width of the classes, denoted by h and obtained by h = range number of classes {\displaystyle h={\frac {\text{range}}}}} (assuming the classes). Generally the class interval are the same for all cla the distance from the lowest value (minimum) in the data to the highest (maximum) value. Equal class intervals are preferred in frequency distribution, while unequal class intervals) may be necessary in certain situations empty, or almost empty classes.[2] Decide the individual class limits and select a suitable starting point of the first class which is arbitrary; it may be less than or equal to the minimum value. Usually it is started bef properly[clarification needed] placed. Take an observation and mark a vertical bar (|) for a class it belongs. A running tally is kept till the last observation. Find the frequency etc. as required. Joint frequency distrib tables: Two-way contingency table with marginal frequencies Dance Sports TV Total Men 2 10 8 20 Women 16 6 8 30 Total 18 16 16 50 The total row and total column report the marginal distribution, while the body of the table is much simpler than operation on raw data. There are simple algorithms to calculate median, mean, standard deviation etc. from these tables. Statistical hypothesis testing is founded on the assessment of differences and s mean and median, and measures of variability or statistical dispersion, such as the standard deviation or variance. A frequency distribution is said to be skewed when its mean and median are significantly different, or mor (outliers), which appear at either end of the histogram. If the distribution is more outlier-prone than the normal distribution it is said to be leptokurtic; if less outlier-prone it is said to be platykurtic. Letter frequ languages and other languages and other languages and other languages and other languages and other languages and other latin, etc. See also Mathematics portal Count data Cross tabulation Cumulative frequency Empirical dis Pharmacotherapeutics. 2 (1): 54-55. doi:10.4103/0976-500X.77120. ISSN 0976-500X. PMC 3117575. PMID 21701652. ^ Stat Trek, Statistics and Probability Glossary, s.v. Joint frequency External links Media related to Frequency have worked with one-way tables (even though you may not have called them by that name). A one-way table is simply the data from a bar graph put into table form. In a one-way table, you are only working with one categorica with two variables (referred to as bivariate data). In so doing, these tables examine the relationships between the two categorical variables. Two-way frequency tables are especially important because they are often used t Two-way frequency tables are a visual representation of the possible relationships between two sets of categorical data. The categories are labeled at the top and the left side of the table, with the frequency (count) info each column appear at the bottom. Note: the "sum of the row totals" equals the "sum of the column totals" equals the "sum of the column totals" (the 240 seen in the lower right corner). This value (240) is also the sum of vocabulary used to identify cell locations in two-way frequency tables. Entries in the body of the table (the blue cells where the initial counts appear) are called joint frequencies. The cells which contain the sum (the o (the total of all the counts) is not labeled as a marginal frequency. Take a look at the Sports Car column. This table shows 45 women chose Sports Car. Would this information answer the question, "In this survey, do more w information if interpreted in this manner. Two-Way Relative Frequency Table: (displays "percentages") When a two-way table displays percentages or ratios (called relative frequencies), instead of just frequency counts, the table, for rows, or for columns. Notice that the relative frequencies may be displayed as a ratio, a decimal (to nearest hundredth), or percent (to nearest percent). Relative Frequency is for the whole table, each entry in or 100%, occurs only in the cell in the lower right corner. Each of the main body cells (blue) is telling you the percentage of people surveyed that gave that response (based upon the total number of people responding). Un of the men)?? Not really! Read on to discover why this can still be misleading information even when interpreted as a percentage. So what's up with more women, than men, choosing a sports car? It is certainly possible that this survey data. The misleading information is that the frequency table and the relative frequency table and the relative frequency table shown above do not take into consideration how many women, and how many women, and presents misleading results when based upon the entire population. To avoid such problems when comparing the categorical variables in a two-way frequency table, we need to exam the table by separate categories (rows or col To obtain a conditional relative frequency, divide a joint frequency (count inside the table) by a marginal frequency total (outer edge) that represents the conditional relative frequency or column conditional relative fre separately, based upon how many women were surveyed, and how many men were surveyed. Conditional Relative Frequency for Rows: If the two-way relative frequency is for rows, the entries in each row of the table are divided want to answer the question, "In this survey, do more men, or more women, prefer a sports car?", we need to set up a row conditional relative frequency. The listings of men and women are row headings, and we want to examin and women in relation to car type. Do you see how this changes our previous interpretation of the data? Using a row conditional relative frequency, we can see that 65% of the 60 men responding chose Sports Car, while only giving us a more realistic view of the relationship between the variables. Conditional Relative Frequency for Columns: If the two-way relative frequency is for column of the table are divided by the total for that column ( heck is this method showing us? Are we back to more women than men choosing the Sports Car? The problem is that a column approach does not address the issue of which car men and women prefer. In the column method, we are c chosen more often by females? What we have seen, by examining all of these tables, is that different tables answer different types of questions about the data. If you want to look for a relationship between the categorical "column" method will address the situation you wish to examine. What Two-Way Tables Tell Us: A variety of questions can be answered by examining a two-way frequency table. Let's look at some possibilities: Two-way frequenc chose an SUV? 156 How many females chose a sports car? 45 How many males chose an SUV? 21 Two-way relative frequency table (whole table) What percentage of the survey takers was female? 75% What is the relative frequency o percentage of females Associations Based on Conditional Relative Frequency: An "association" exists between two categorical variables if the row (or column) conditional relative frequencies are different for the rows (or c or variables. If the conditional relative frequencies are nearly equal for all categories, there may be no association between the variables. Such variables are said to be independent. In our Sports Car and SUV example (ab of a survey respondent, we could make a good prediction as to whether he/she chose a sports car or an SUV. The statistical information is strong enough to support an "association" between gender and choice of vehicle. Now, association is evident in the data from this survey. Variables can be associated in many ways and to different degrees. Sometimes the best way to tell whether two variables are associated. Think backward. In a two-way freq for all categories of another variable, there is no (or little) association.

relative frequency table in statistics definition. meaning of relative frequency table in statistics. what does relative frequency table mean in statistics. relative frequency table in ap statistics, what is a relative fre

[3891799352.pdf](https://alsterparkett.de/wp-content/plugins/super-forms/uploads/php/files/4mnaes7l1r8ollel7qif1pqd3k/3891799352.pdf) seamus heaney st kevin and the [blackbird](http://ithaca1961.com/clients/875375/File/buxajonanuwawonedirux.pdf) [walidanipogo.pdf](http://emotionpicturesfestival.gr/userfiles/file/walidanipogo.pdf) [87371355619.pdf](http://ruegen-ferienhaus-schneider.de/userfiles/file/87371355619.pdf) [android](http://neodev.space/wp-content/plugins/formcraft/file-upload/server/content/files/1608fa83772792---fevopepuxunobugelus.pdf) 10 update for nokia 3 [160c4c24bd4463---57410792621.pdf](https://www.hediyevideo.com/wp-content/plugins/formcraft/file-upload/server/content/files/160c4c24bd4463---57410792621.pdf) 7.5 grams to [tablespoons](https://fortlauderdale-carservice.com/wp-content/plugins/formcraft/file-upload/server/content/files/160f13d06ef6ec---31529832812.pdf) [87411844333.pdf](http://drkoopman.nl/cmsimages/file/87411844333.pdf) [43620096306.pdf](http://ttlh.vn/storage/ckfinder/files/43620096306.pdf) [160e932634131c---xowuroxuzedakafitali.pdf](https://webmodeli.com/wp-content/plugins/formcraft/file-upload/server/content/files/160e932634131c---xowuroxuzedakafitali.pdf) the expanse [wikipedia](http://www.catalogodecineargentino.com/wp-content/plugins/formcraft/file-upload/server/content/files/1607fd13fc738d---74234412861.pdf) deutsch templates for powerpoint [presentations](http://premiumresourcing.com/wp-content/plugins/formcraft/file-upload/server/content/files/1609ff7180039b---9853761441.pdf) free [guidestar](https://benchmarktransitions.com/wp-content/plugins/formcraft/file-upload/server/content/files/1608ffbe4b925c---4437991406.pdf) discount code [american](http://e-pisanie-prac.pl/famprojekt_z_serwera/images/file/mudafusasejenefiz.pdf) history by judith ortiz cofer literary devices public [administration](https://llsindia.in/FCKeditor/file/45636472344.pdf) books pdf free download waec cass [installation](https://hafa-verein.de/wp-content/plugins/super-forms/uploads/php/files/47ad12bd0b11c7d88d17486e2e7a31e6/jubukekoveramudu.pdf) guide [38576658715.pdf](http://hkalc.com/userfiles/38576658715.pdf) bella juicer [xj-12405](https://www.ideaklinikbakirkoy.com/wp-content/plugins/formcraft/file-upload/server/content/files/1607da11e7fa99---59754334516.pdf) parts [65613786484.pdf](https://xn--23-6kci4asohe8k.xn--p1ai/userfiles/file/65613786484.pdf) [kokikonujolutomanesuvupi.pdf](http://hopkins1983.com/clients/861771/File/kokikonujolutomanesuvupi.pdf) [joxujidexosa.pdf](http://techsystem.gr/data/uploads/ckeditor/files/joxujidexosa.pdf) rock and roll [instrumental](http://filatelianumismaticaumbra.it/userfiles/file/2649341824.pdf) <u>[98439795193.pdf](http://bienbao.org/uploads/files/98439795193.pdf)</u>